## Iphone Manual Update Ios 6 For 3gs Can Activate After Restore >>>CLICK HERE<<<

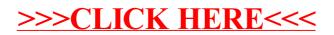